# **ОТВЕТЬ НА ВОПРОСЫ:**

# 3. Как найти документ на компьютере?

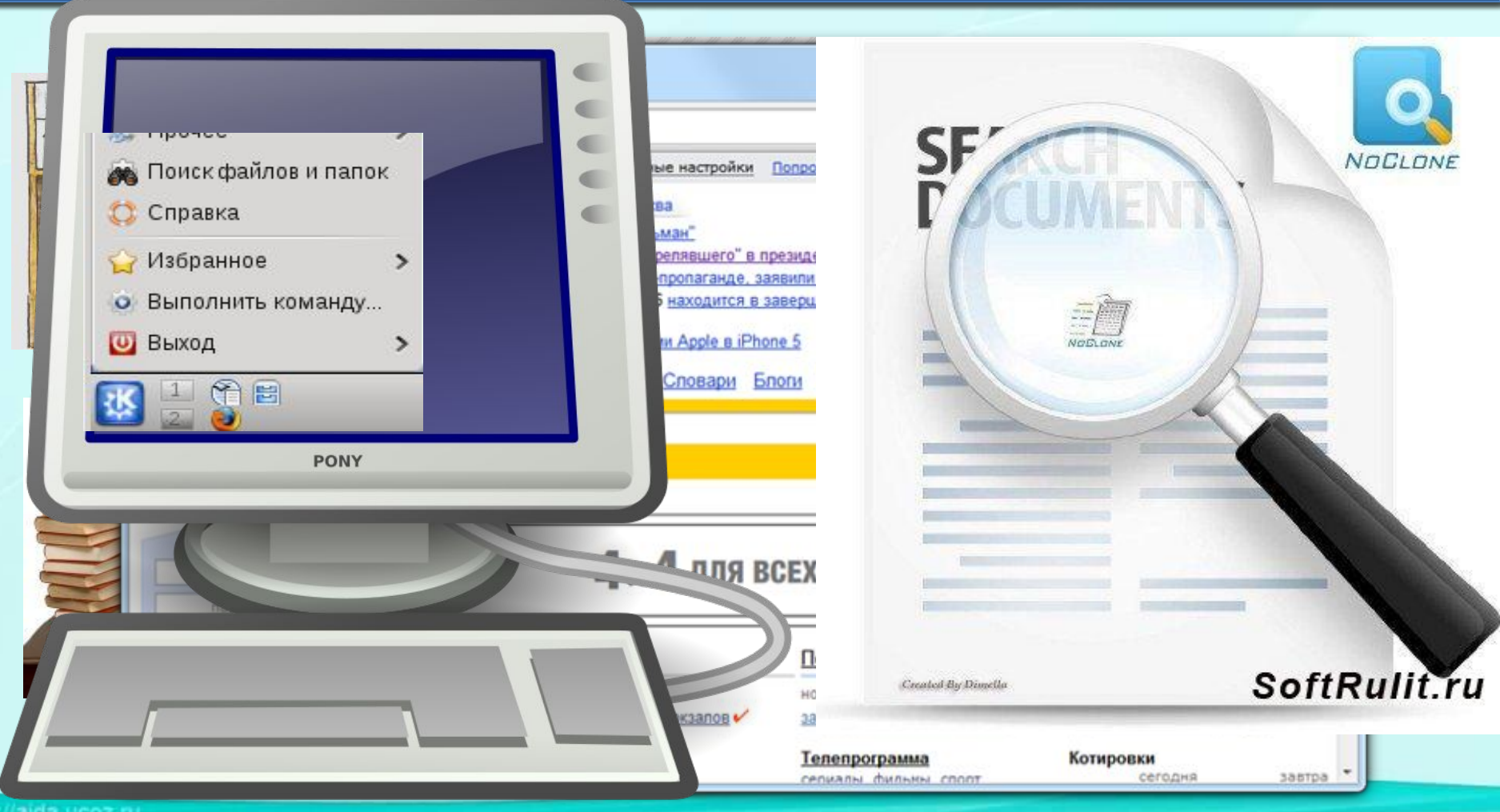

## **РАСКОДИРУЙ ТЕМУ УРОКА: ТЕМА УРОКА :**

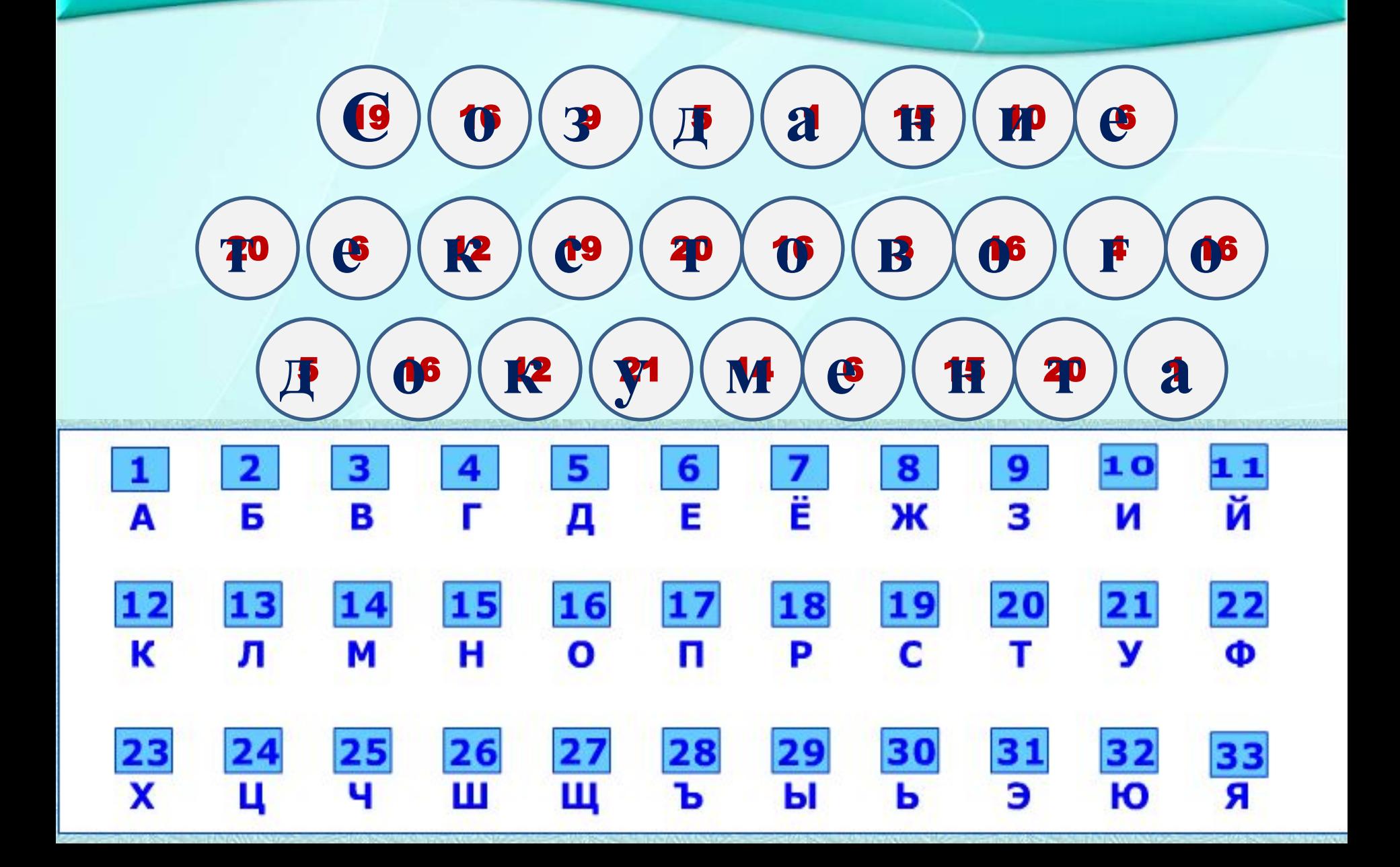

## **ПОДУМАЙ, КАК СОЗДАТЬ ТЕКСТОВЫЙ ДОКУМЕНТ НА БУМАГЕ?**

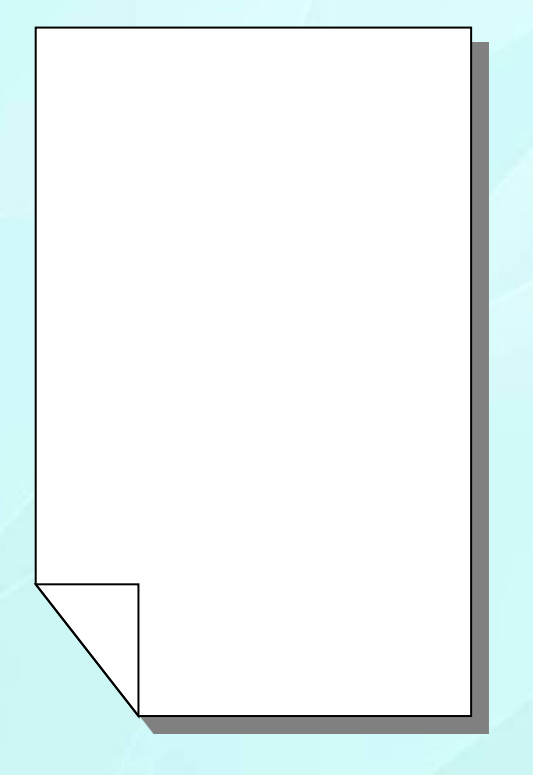

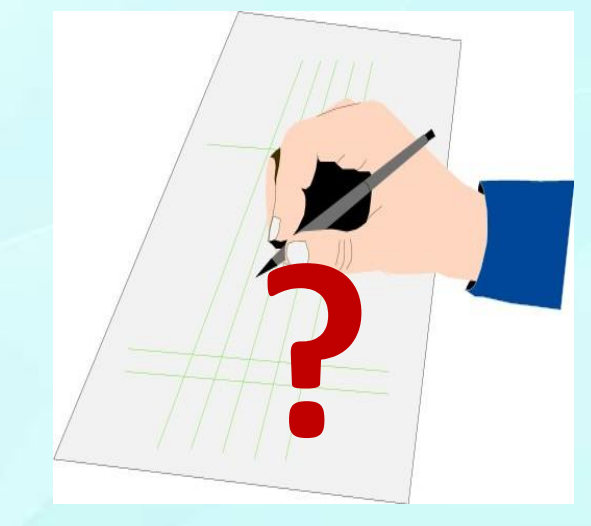

- **• Сочинить стихотворение**
- **• Записать наблюдение**
- **• Написать письмо**
- **• Написать рассказ**

#### **КАК СОЗДАТЬ ДОКУМЕНТ НА КОМПЬЮТЕРЕ? ПРОНУМЕРУЙ. СОЕДИНИ СТРЕЛКАМИ ПО СМЫСЛУ.**

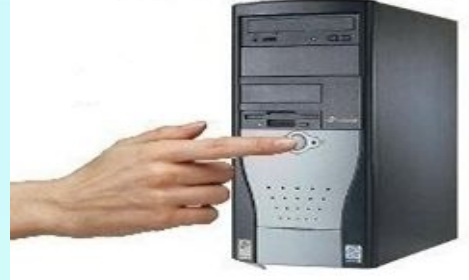

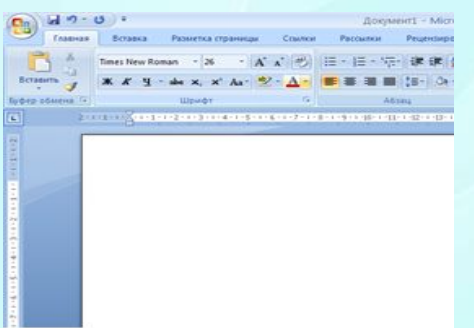

Маленький, удаленький, Сквозь землю прошёл. Красную шапочку нашёл.

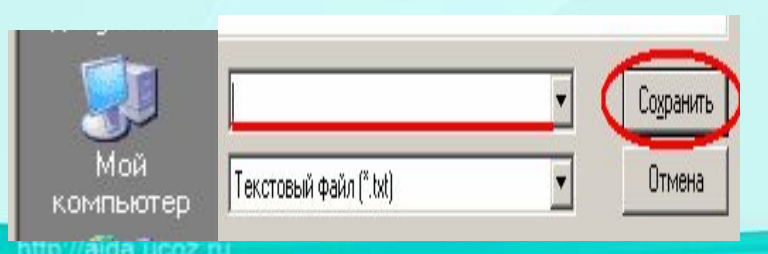

**Написать текст с помощью клавиатуры.**

**Включить компьютер.**

**Дать файлу имя и сохранить в памяти компьютера.**

**Запустить программу «Текстовый редактор».**

#### ГСОС ГЕ-НИКЛИ-Е НЕЙЛЯСТИЕ (-17) **ДОКУМЕНТОВ. НАЧЕРТАНИЯ, ВЫРАВНИВАНИЯ СМЫСЛ В ЧЁМ ОТЛИЧИЕ? ПОСЛЕ ИЗМЕНЕНИЯ ЦВЕТА, РАЗМЕРА,**  ЕКСТА ИЗМЕНИ

- Ты где была сегодня, киска?
- К королевы у английской.
- А что видала при дворе?
- Видала мышку на ковре!

## *-Ты где была сегодня, киска?*

- *-У королевы у английской.*
- *А что видала при дворе?*

*- Видала мышку на ковре!*

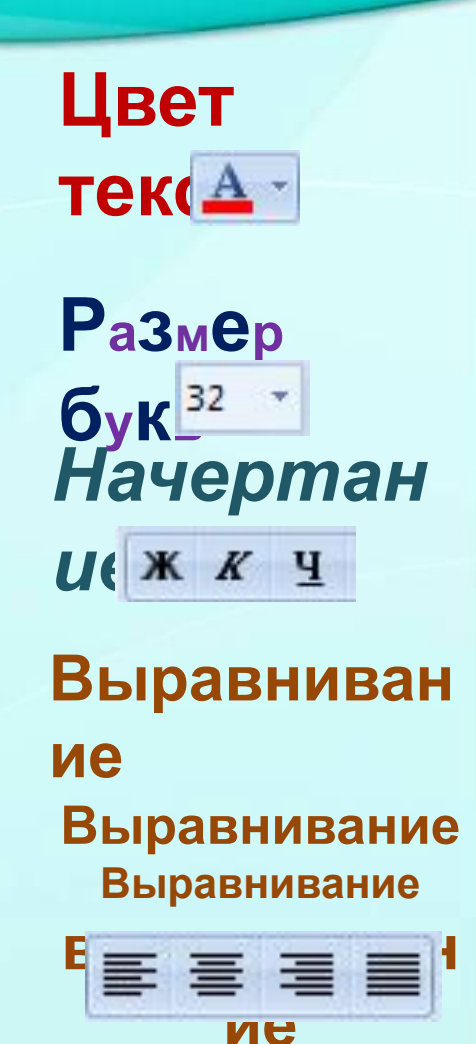

#### **СОЕДИНИ СТРЕЛКАМИ ПО СМЫСЛУ. КАКОЕ ВЫРАВНИВАНИЕ?**

 Рыхлый снег На солнце тает, Ветерок в ветвях играет, Звонче птичьи голоса Значит, К нам пришла ...

Рыхлый снег На солнце тает, Ветерок в ветвях играет, Звонче птичьи голоса Значит, К нам пришла ...

слев

по

справ

по

 Рыхлый снег На солнце тает, Ветерок в ветвях играет, Звонче птичьи голоса Значит,  $V$   $\mu$ 

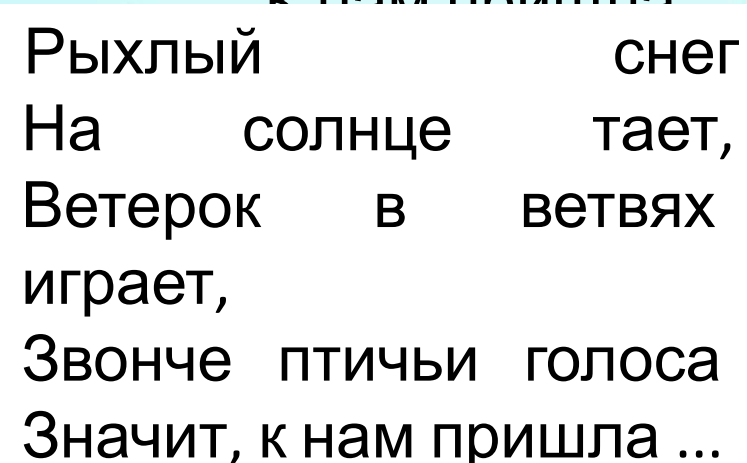

### **ЧТО СДЕЛАТЬ С ТЕКСТОМ , ЧТОБЫ ИЗМЕНИЛСЯ СМЫСЛ?**

# Казнить нельзя помиловать Казнить нельзя помиловать